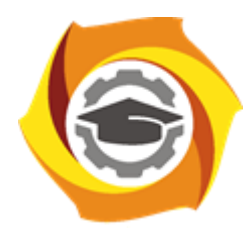

**Негосударственное частное образовательное учреждение высшего образования «Технический университет УГМК»**

# **МЕТОДИЧЕСКИЕ РЕКОМЕНДАЦИИ К ВЫПОЛНЕНИЮ ПРАКТИЧЕСКИХ РАБОТ ПО ДИСЦИПЛИНЕ**

# **УПРАВЛЕНИЕ СОСТОЯНИЕМ МАССИВА ГОРНЫХ ПОРОД**

**Специальность 21.05.04 Горное дело**

**Направленность**

**(профиль) Подземная разработка рудных месторождений**

**Уровень высшего образования** Специалитет

*(бакалавриат, специалитет, магистратура)*

Автор - разработчик: Соколов В.В., канд. техн, наук, доцент Рассмотрено на заседании кафедры разработки месторождений полезных ископаемых Одобрено Методическим советом университета 30 июня 2021 г., протокол № 4

> г. Верхняя Пышма 2021

## **ПРАКТИЧЕСКАЯ РАБОТА № 1**

# **ОПРЕДЕЛЕНИЕ ДЕФОРМАЦИОННЫХ ХАРАКТЕРИСТИК ГОРНЫХ ПОРОД**

*Цель работы* – овладение методикой лабораторного определения деформационных характеристик скальных пород статическим методом применительно к расчетам процессов горного производства.

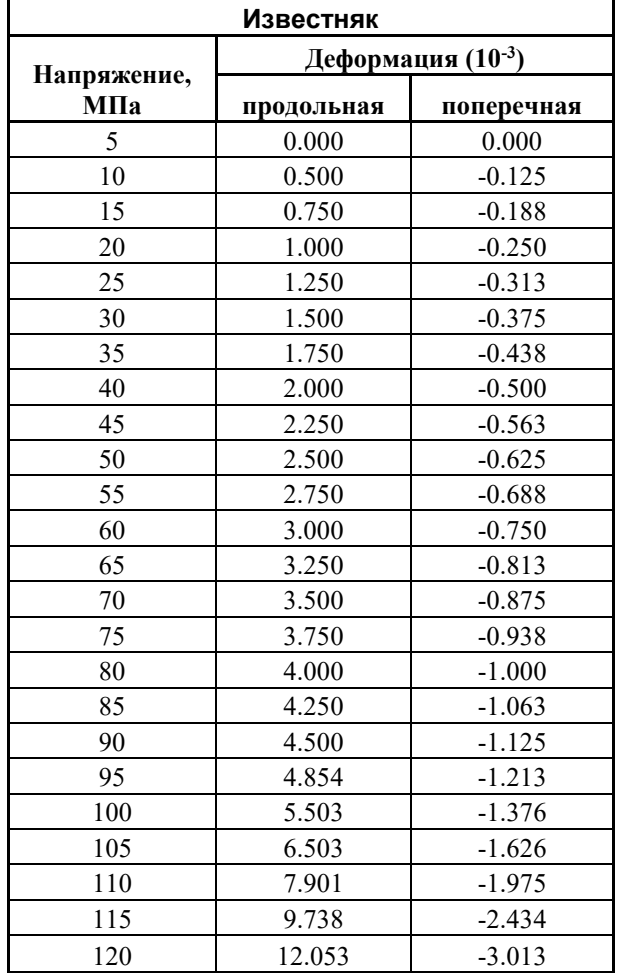

### *Задание*

## *Методика эксперимента*

1. На испытываемый образец в форме цилиндра (керна) или призмы с параллельными торцами устанавливаются датчики продольной и поперечной деформации (тензодатчики сопротивления или индикаторы часового типа). Измеряют высоту и площадь образца *S*; определяют базу измерений (в продольном направлении *L* и поперечном направлении *d*).

2. Образец устанавливают на прессе и производят его ступенчатое нагружение. Величина предельной нагрузки определяется прочностью горной породы при сжатии или назначается в зависимости от конкретно решаемой задачи.

3. На каждой ступени нагружения фиксируется значение нагрузки *Рi*, Н (или кгс) и показания парных датчиков продольной и поперечной деформации.

4. После проведения эксперимента вычисляют:

 $*$  напряжения на каждой ступени нагружения  $\sigma_i = P/S$ ;

\* усредняют показания пар датчиков и вычисляют относительную продольную деформацию:

$$
\varepsilon_i = \Delta L/L
$$

и относительную поперечную деформацию

$$
\Delta d_i/d.
$$

5. Результаты вычислений заносятся в таблицу.

6. По результатам производится построение графика деформации известняка. **Ошибка! Ошибка связи.**

### *Анализ и вычисление деформационных характеристик*

Общая деформация горной породы складывается из упругой и пластической зоны. Напряжение, при котором упругая (линейная) деформация переходит в пластическую (нелинейную) деформацию, называется *пределом упругости.* Для данной горной породы это соответствует напряжению  $\sigma_y = 90$  МПа.

Упругое деформирование породы соответствует линейным участкам графиков и описывается модулем упругости и коэффициентом Пуассона. Выбираем на графике заведомо линейный участок. Принимаем  $\sigma_1 = 40$  МПа;  $\sigma_2 = 80$  МПа. Этим напряжениям (по таблице) соответствуют деформации продольные:  $\varepsilon_1 = 2.0 \cdot 10^{-3}$  и  $\varepsilon_2 = 4.0 \cdot 10^{-3}$ ; поперечные ∆ $d_1$ / $d = 0,5$ ∙ $10^{-3}$  и ∆ $d_2$ / $d = 1,0$ ∙ $10^{-3}$ .

Вычисляем: *модуль упругости*

$$
E = \frac{\sigma_2 - \sigma_1}{\varepsilon_2 - \varepsilon_1} = \frac{(80 - 40) \cdot 10^6}{(4.0 - 2.0) \cdot 10^{-3}} = 20 \cdot 10^9 \,\text{Ta} = 20.0 \,\text{T} \,\text{T} \,\text{I} \,\text{a}.
$$

#### *коэффициент Пуассона*

$$
v = \frac{\Delta d_2 / d - \Delta d_1 / d}{\epsilon_2 - \epsilon_1} = \frac{(1.0 - 0.5) \cdot 10^{-3}}{(4.0 - 2.0) \cdot 10^{-3}} = 0.25.
$$

Пластическая деформация проявляется на нелинейном участке графиков от  $\sigma_y = 90$ МПа до  $\sigma$ ] = 120 МПа.

*Модуль пластичности:*

$$
E_{\text{III}} = \frac{[\sigma] - \sigma_{\text{y}}}{\epsilon_{\text{o6}_{\text{III}}} - \epsilon_{n\pi}} = \frac{(120 - 90) \cdot 10^6}{(12,053 - 4,5) \cdot 10^{-3}} = 4,0 \cdot 10^9 \text{ Ta} = 4,0 \text{ T} \text{ Ta}.
$$

*Модуль общей деформации* описывает всю деформационную кривую:

$$
E_{\text{ofm}} = \frac{[\sigma]}{\varepsilon_{\text{ofm}}} = \frac{120 \cdot 10^6}{12,0 \cdot 10^{-3}} = 10,0 \cdot 10^9 \text{ Ta} = 10,0 \text{ T} \text{ Ta}.
$$

Для однородных изотропных пород упругие характеристики связаны следующими соотношениями.

Модуль сдвига:

$$
G = \frac{E}{2(1+\nu)} = \frac{20 \cdot 10^9}{2(1+0.25)} = 8.0 \text{ T} \text{.}
$$

Модуль объемного сжатия:

$$
K = \frac{E}{3(1 - 2v)} = \frac{20 \cdot 10^9}{3(1 - 2 \cdot 0.25)} = 13,3 \text{ T} \text{.}
$$

Деформационные характеристики определяют энергоемкость разрушения горных пород.

Удельная энергоемкость разрушения данной породы (известняка) с учетом ее пластического деформирования составит:

$$
A_{y\partial} = \frac{\sigma^2}{2E_{\text{neb}}} = \frac{(120 \cdot 10^6)^2}{2 \cdot 10,0 \cdot 10^9} = 720 \cdot 10^3 \,\text{J/m}^3 = 720 \text{ K/m}^3.
$$

Если бы данная горная порода разрушалась чисто упруго (без пластической деформации), то энергоемкость ее разрушения составила бы величину:

$$
A^*_{y\partial} = \frac{\sigma^2}{2E} = \frac{(120 \cdot 10^6)^2}{2 \cdot 20,0 \cdot 10^9} = 360 \cdot 10^3 \,\text{Jm/m}^3 = 360 \text{ Km/m}^3.
$$

Таким образом, потери на пластическое деформирование породы составляют:  $A_{\text{yH}} - A^*$   $_{\text{yH}} = 720 - 360 = 360 \text{ KJ/K/m}^3$  или  $360/720 \cdot 100\% = 50\%$ .

## **ПРАКТИЧЕСКАЯ РАБОТА № 2**

# **ОПРЕДЕЛЕНИЕ ТЕНЗОРА НАПРЯЖЕНИЙ**

## **1. ИСХОДНЫЕ ДАННЫЕ**

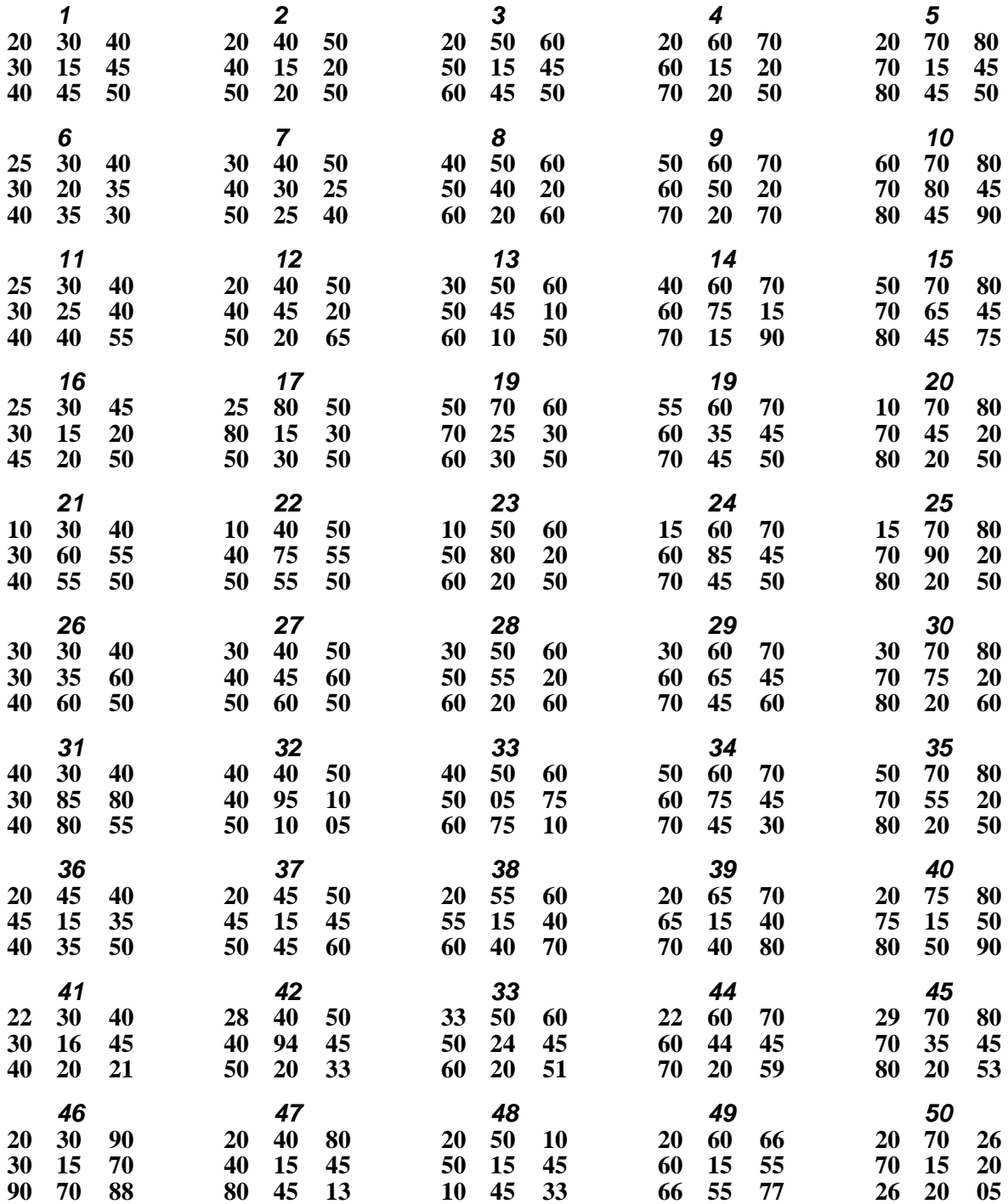

## **2. ПОСТАНОВКА ЗАДАЧИ**

,

2.1. Найти главные значения  $\sigma_1$ ,  $\sigma_2$ ,  $\sigma_3$  тензора напряжений

$$
T^H=\left|\begin{array}{ccc} \sigma_x & \tau_{xy} & \tau_{xz} \\ \tau_{yx} & \sigma_y & \tau_{yz} \\ \tau_{zx} & \tau_{zy} & \sigma_z \end{array}\right.
$$

решив кубическое уравнение

$$
\sigma_i^3 - J_1 \cdot \sigma_i - J_2 \cdot \sigma_i^2 - J_3 = 0,
$$
  
 
$$
J_1 = \sigma_x + \sigma_y + \sigma_z;
$$
  

$$
\sigma_x \tau_{xy} = \sigma_y \tau_{yz} = \sigma_z \tau_z
$$

$$
J_2 = \begin{vmatrix} \sigma_x & \tau_{xy} & - & \sigma_y & \tau_{yz} & - & \sigma_z & \tau_{zx} \\ \tau_{yx} & \sigma_y & & \tau_{zy} & \sigma_z & & \tau_{xz} & \sigma_y \\ \tau_{zx} & \sigma_y - \sigma_z \cdot \sigma_x - \sigma_y \cdot \sigma_z + \tau^2_{xy} + \tau^2_{xz} + \tau^2_{yz} ; \end{vmatrix} = \begin{vmatrix} \sigma_x & \tau_{xy} & \tau_{xz} \\ \tau_{yx} & \sigma_y & \tau_{yz} \\ \tau_{zx} & \tau_{zy} & \sigma_z \end{vmatrix} =
$$

 $=\sigma_x\cdot\sigma_y\cdot\sigma_z\,+\,2\,\cdot\,\tau_{xy}\cdot\tau_{xz}\,\cdot\tau_{yz}\,-\,\sigma_x\cdot\,\tau^2_{~y\,z}\,\text{-}\,\sigma_y\,\cdot\tau^2_{~xz}\,\text{-}\,\sigma_z\,\cdot\,\,\tau^2_{~xy}\,\text{.}$ 

## 2.2. Главные напряжения устанавливаются по формулам

$$
\sigma_3 = 2 \cdot (P/2)^{0.5} \cdot \cos(\alpha/3) + J_1/3 ;
$$
  
\n
$$
\sigma_{1,2} = -2 \cdot (P/3)^{0.5} \cdot \cos(\alpha/3 \pm \pi/3) + J_1/3 ;
$$
  
\n
$$
\sigma_3 < \sigma_2 < \sigma_1 ,
$$

где  $P = J_1^{2/3} + J_2$ ;

$$
\cos(\alpha) = q/2 \cdot (P/3)^{3/2} ;
$$
  
 
$$
q = J_1/3 + (2 \cdot (J_1/3)^2 + J_2) + J_3 .
$$

### **ПРАКТИЧЕСКАЯ РАБОТА № 3**

## **ВЕРОЯТНОСТЬ РАЗРУШЕНИЯ ПО КОНТУРУ ВЫРАБОТКИ**

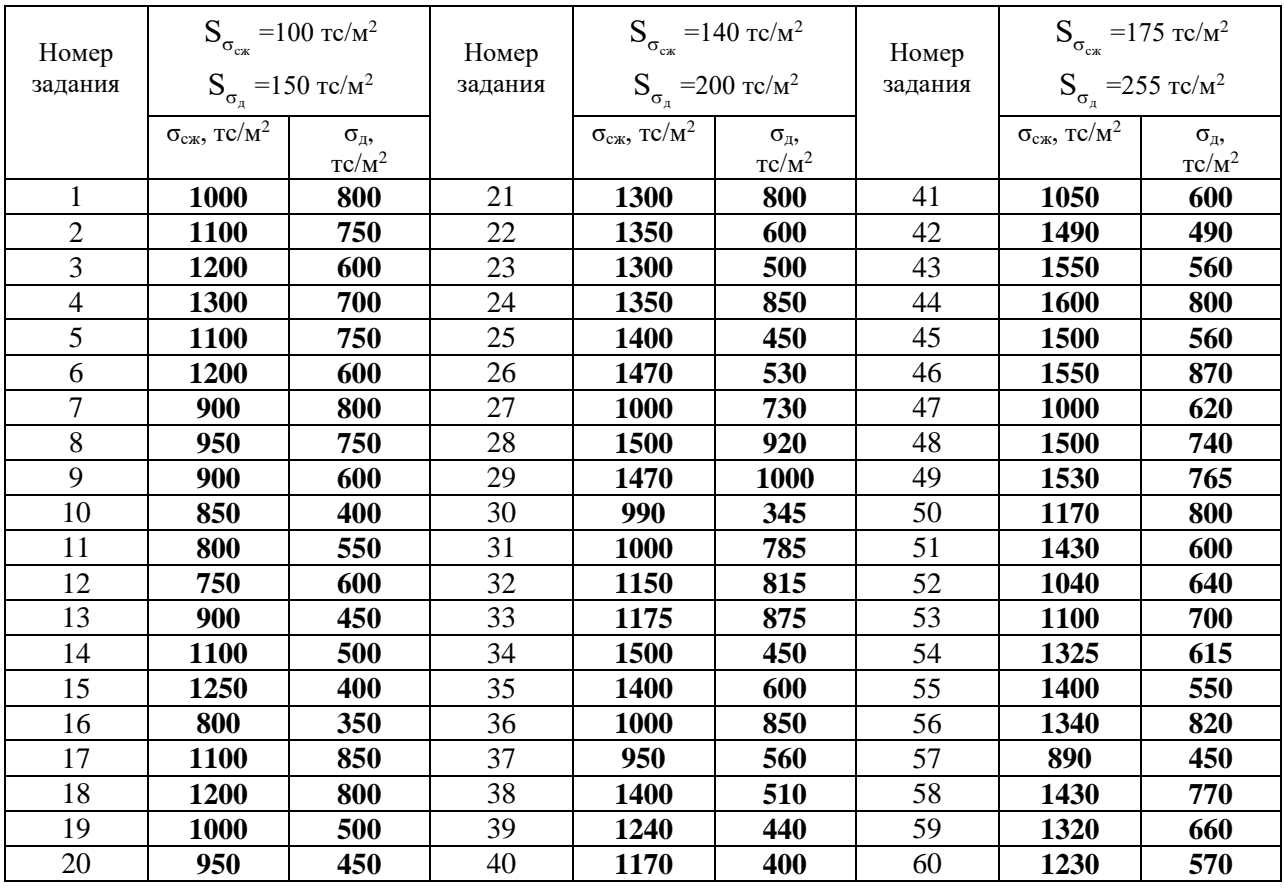

### **1. ИСХОДНЫЕ ДАННЫЕ**

## **2. ПОСТАНОВКА ЗАДАЧИ**

Оценить вероятность обрушений на контуре выработки и сделать соответствующие выводы

Аналитическое условие отсутствия разрушений на контуре выработки оценивается неравенством

$$
\sigma_{c_{\text{KK}}}~-~\sigma_{\text{\tiny A}}>0~,
$$

где  $\sigma_{c}$  – среднее значение предела прочности горной породы на сжатие, МПа;

σ<sup>д</sup> – среднее значение главного максимального напряжения, действующего на контуре выработки МПа.

Величина напряжений на контуре выработки может быть приближено равной

$$
\sigma_{\pi} = K_{\sigma} \gamma H,
$$

где  $K_{\sigma}$  – коэффициент концентрации напряжений;

 $\gamma$  – объемный вес горных пород Кн/м $^3;$ 

Н – глубина заложения выработки, м.

Вероятность разрушений на контуре выработки, выраженная в долях периметра последней, составляет

$$
W = 0.5 - 0.5 \cdot \pi \cdot \int_{0}^{\Delta} e^{-U^{2}/2} du
$$

где  $\Delta$  - функция безопасности;

$$
\Delta = (n-1)/(n_s^2 \cdot (V_{\sigma_{\rm cx}}^2 - V_{\rm A}^2)^{0.5},
$$

где n<sub>3</sub> - коэффициент запаса;

$$
n_{3}=\sigma_{c\kappa}/\sigma_{\pi},
$$

где  $V_{\sigma_{ex}}$  – коэффициент вариации предела прочности пород на сжатие

$$
V_{\sigma_{cx}} = S_{\sigma_{cx}} / \sigma_{cx},
$$

где  $S_{\sigma_{ex}}$  – среднее квадратичное отклонение предела прочности горной породы на сжатие;  $V_{\sigma_a}$  – коэффициент вариации величины  $\sigma_{\pi}$ ;

$$
V_{\sigma_{\pi}} = S_{\sigma_{\pi}} / \sigma_{\pi},
$$

где  $S_{\sigma_a}$  – среднее квадратичное отклонение главного максимального напряжения, действующего на контуре выработки, МПа.

## ПРАКТИЧЕСКАЯ РАБОТА №4 Проектирование модели породного массива методом эквивалентных материалов

Цель работы - изучение теории и приобретение практических навыков подбора эквивалентных материалов для моделирования породного массива.

## Краткая теория

Лля обеспечения адекватности физической модели требуется обеспечить подобие модели и натуры. Различают следующие основные виды подобия.

1. Геометрическое подобие реализуется в том случае, если модель, мысленно размещенная в изучаемом объекте, полностью совпадает с ним при равномерной ее деформации. Это означает, что все координаты *х*, *у*, *д* и линейные размеры *l* должны быть изменены в одинаковое число раз по сравнению с натурой, т. е.

$$
\frac{x_{\rm M}}{x_{\rm H}} = \frac{y_{\rm M}}{y_{\rm H}} = \frac{z_{\rm M}}{z_{\rm H}} = \frac{l_{\rm M}(i)}{l_{\rm H}(i)} = C_l.
$$
\n(1)

Здесь индекс (м) соответствует модели, а индекс (н) – изучаемому объекту (натуре). Константа  $C_l$  называется множителем или масштабом моделирования.

2. Кинематическое подобие требует, чтобы все временные интервалы были изменены по сравнению с натурой в одинаковое число раз:

$$
\frac{t_{\mathbf{M}(i)}}{t_{\mathbf{H}(i)}} = C_t.
$$
\n(2)

3. Подобие физических явлений состоит в том, что все процессы в модели и натуре описываются одинаковыми уравнениями, как по форме, так и по содержанию. Например, подобие сил, вызывающих подобные между собой движения, следует из системы уравнений

$$
\begin{cases}\nP_{\scriptscriptstyle \text{M}} = \gamma_{\scriptscriptstyle \text{M}} V_{\scriptscriptstyle \text{M}} = \gamma_{\scriptscriptstyle \text{M}} l_{\scriptscriptstyle \text{M}}^3, \\
P_{\scriptscriptstyle \text{H}} = \gamma_{\scriptscriptstyle \text{H}} V_{\scriptscriptstyle \text{H}} = \gamma_{\scriptscriptstyle \text{H}} l_{\scriptscriptstyle \text{H}}^3,\n\end{cases} \tag{3}
$$

где  $P$  – сила;

у - объемный вес:

 $V$  – объем, представленный как куб линейного размера  $l$ . Поделив почленно данные уравнения

$$
\frac{P_{\rm M}}{P_{\rm H}} = \frac{\gamma_{\rm M} l_{\rm M}^3}{\gamma_{\rm H} l_{\rm H}^3},\tag{4}
$$

получим:

$$
C_p = C_\gamma C_l^3, \tag{5}
$$

где *Cp, C*, *C<sup>l</sup> –* соответствующие масштабы моделирования.

Отсюда следует важное заключение: применительно к условиям подобия, *любое физическое соотношение можно заменить аналогичным соотношением масштабов моделирования*.

Уравнение (4) можно преобразовать к виду:

$$
\frac{P_{\rm M}}{\gamma_{\rm M} l_{\rm M}^3} = \frac{P_{\rm H}}{\gamma_{\rm H} l_{\rm H}^3}.
$$
\n(6)

Здесь в левой и правой части уравнения находятся безразмерные соотношения, которые называются *критериями подобия.* Отсюда следует важный вывод: *подобие физических явлений в модели и натуре обеспечивается равенством соответствующих безразмерных комбинаций – критериев подобия*.

Рассмотрим соотношение подобия сил (6). Если в этом уравнении произвести замену  $P / l^2 = [\sigma]$ , то получим:

$$
\frac{\left[\sigma\right]_{\scriptscriptstyle{\rm M}}}{\gamma_{\scriptscriptstyle{\rm M}} l_{\scriptscriptstyle{\rm M}}} = \frac{\left[\sigma\right]_{\scriptscriptstyle{\rm H}}}{\gamma_{\scriptscriptstyle{\rm H}} l_{\scriptscriptstyle{\rm H}}},\tag{7}
$$

где  $\lceil \sigma \rceil$  – любой показатель, имеющий размерность напряжения, например, прочность, модуль упругости и др.

Анализ этого соотношения показывает, что в обычных условиях модель не может быть изготовлена из того же материала (например, горных пород), что и натура. Действительно, если принять один и тот же материал, то его свойства, например, прочность и объемный вес будут одинаковы, т. е.  $[\sigma]_M = [\sigma]_H$  и  $\gamma_M = \gamma_H$ . Но тогда из условия подобия (2.1) следует, что размеры модели и натуры также должны быть равными ( $l_{\text{M}} = l_{\text{H}}$ ), что абсурдно. Таким образом, для создания модели требуются специально подобранные материалы, обеспечивающие соответствующие условия подобия (метод эквивалентных материалов).

Проектирование модели начинается с выбора и определения масштабов моделирования. В качестве исходных выбираются 2 – 3 физические характеристики, имеющие независимые размерности. Устанавливается их масштаб моделирования, например,  $C_l$  и  $C_\gamma$  и по ним устанавливаются все другие, требуемые для создания модели, соотношения, например,

- масштаб сил  $C_p = C_\gamma C_l^3$ ;

- масштаб массы  $C_m = C_p/C_g$  (здесь масштаб ускорения свободного падения  $C_g = 1$ );

- масштаб напряжений  $C_{\sigma} = C_p/C_l^2 = C_2/C_l$ ;

- масштаб времени определится из соотношения  $C_g = C_l / C_t^2$  и  $C_t = C_l^{1/2}$ ;

- масштаб скорости  $C_v = C_l / C_t = C_l / C_l^{1/2} = C_l^{1/2}$  и др.

Все безразмерные показатели типа коэффициента Пуассона, коэффициента использования шпуров и т. п. остаются неизменными.

Важнейшей задачей моделирования является *подбор компонентов модели*, обеспечивающих нужный набор ее свойств. Решение этой задачи включает следующие этапы. В зависимости от конкретного содержания исследований назначаются критерии геометрического, кинематического и физического подобия. Изучаются требуемые свойства натуры, т. е. горных пород, и определяются соответствующие характеристики материала модели. Устанавливается такое сочетание компонентов материала модели, которое обеспечивает заданный набор ее свойств.

Реализация последнего этапа обычно осуществляется следующим образом. Устанавливается общий вид уравнения зависимости данной безразмерной комбинации (критерия подобия) *Y* от долевого или процентного *j* содержания *i*–го компонента. Простейшим видом такого уравнения может быть функция:

$$
K = b_1 x_{1j} + b_2 x_{2j} + \dots + b_n x_{nl}.
$$
 (8)

Составляется матрица эксперимента и проводятся лабораторные определения свойств материала в зависимости от содержания различных компонентов. Методами корреляционного анализа определяются значения коэффициентов *bi*. По полученному уравнению определяется сочетание компонентов *xij*, обеспечивающих заданную величину критерия *К*.

### **Определение параметров модели и подбор эквивалентного материала**

Описать исходные данные и сформулировать задание.

 Определить соответствующий масштаб моделирования по прочности или упругости горных пород.

 Подобрать состав модели (процентное содержание наполнителя - песок и вяжущего – парафин) по приведенному в задании графику.

- Рассчитать в соответствии с заданием свойства полученной модели.
- Сделать выводы.

# **ПРАКТИЧЕСКАЯ РАБОТА № 5 Математическое моделирование и оценка качества контурного**

#### **взрывания**

**Цель работы** – изучение теории и приобретение практических навыков статистического моделирования и оценки качества контурного взрывания при проходке подземных выработок.

### **Краткая теория**

Контурное взрывание при проведении выработок применяют с целью максимального приближения фактического контура выработки проектному сечению. Необходимость этого обусловлена следующим.

1. Увеличение излишка сечения - «переборов». При большом увеличении фактического контура выработки по сравнению с проектным сечением требует перерасхода бетона или забутовки при возведении крепи. Кроме того, увеличение объема взорванной породы приводит к росту продолжительности ее погрузки.

2. Уменьшение фактического контура по сравнению с проектным сечением требует повторных взрывных работ или ручной разборки выступающих частей контура выработки. При неудовлетворительной организации взрывных работ могут проявляться одновременно оба фактора – переборы и недоборы.

3. Нарушение трещинами законтурного массива. Бризантное действие взрыва распределяется равномерно во все стороны, в том числе, в направлении приконтурного массива. Это приводит к его ослаблению и возможности вывалов породы.

4. Излишняя изломанность фактического сечения приводит к высокой концентрации напряжений на контуре выработки. Это (совместно с нарушением трещинами законтурного массива) требует возведения более мощных и дорогих крепей.

Технология контурного взрывания направлена на то, чтобы за счет специально подобранных конструкций зарядов и степеней замедления, параметров расположения шпуров обеспечить как можно более ровный контур выработки с минимальными отклонениями. При этом соответствующая методика ведения работ или вспомогательные мероприятия способствуют сохранению сплошности приконтурного массива.

*Предварительное оконтуривание* заключается в образовании щели по контуру выработки путем одновременного взрывания в первую очередь комплекта оконтуривающих шпуров. В результате по контуру выработки образуется отрезная щель, которая экранирует законтурный массив от действия взрыва основных зарядов рыхления в отбойных и врубовых шпурах.

*Последующее контурное взрывание* предусматривает инициирование зарядов в обычном порядке (врубовые, отбойные и оконтуривающие), но при выполнении ряда специальных требований:

- тщательная разметка и бурение шпуров на линии контура выработки;
- уменьшение расстояния между контурными шпурами;
- чередование заряжаемых и холостых шпуров по линии контура;
- применение специальных конструкций зарядов.

Для обеспечения гладкого контура очень важно одновременное инициирование оконтуривающих шпуров. В этом случае фронт взрывной волны все больше приближается от сферического (при взрыве одиночного заряда) к плоскому. Это приводит к более однородному распределению напряжений в сечениях, параллельных оси заряда. Поэтому с целью одновременности инициирования оконтуривающих шпуров используют вариант метода последующего оконтуривания, представленный на рис. 1.

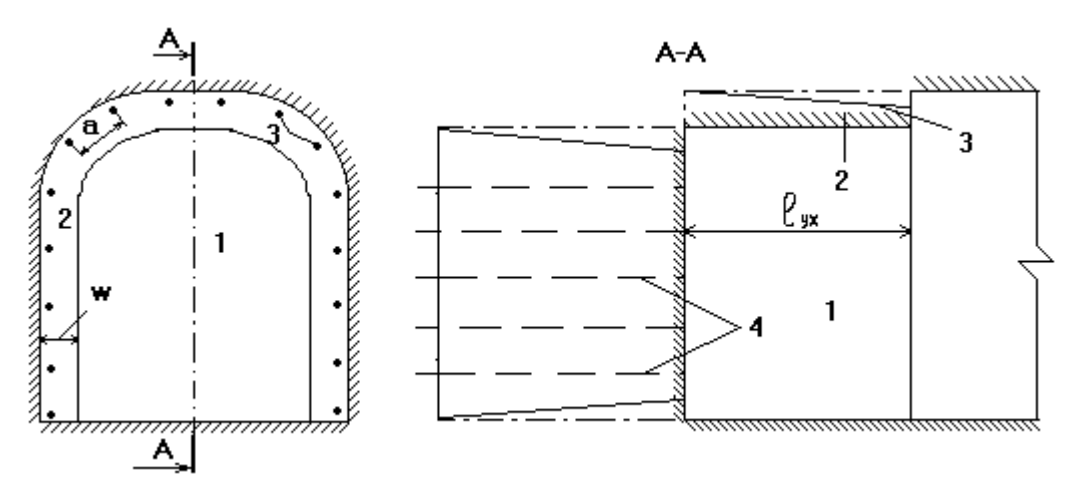

Рис. 1. Принципиальная схема последующего оконтуривания горной выработки продольными шпурами: *1* – центральная часть забоя; *2* – слой породы, отбиваемый оконтуривающими шпурами; *3* – оконтуривающие шпуры; *4* – врубовые и отбойные (внутренние) шпуры

Эффективность буровзрывных работ при проведении подземных горных выработок оценивают рядом показателей.

*Коэффициент излишка сечения* (рис. 2) характеризует качество оконтуривания горной выработки и определяется по формуле:

$$
K.M.C. = \frac{S_{\text{np}}}{S_{\text{pq}}},\tag{1}
$$

где *S*пр – площадь поперечного сечения выработки в проходке;

*S*вч – площадь поперечного сечения выработки вчерне.

Увеличение проектных размеров горных выработок в процессе их проходки не должно превышать величин, установленных требованиями СНиП (табл. 1).

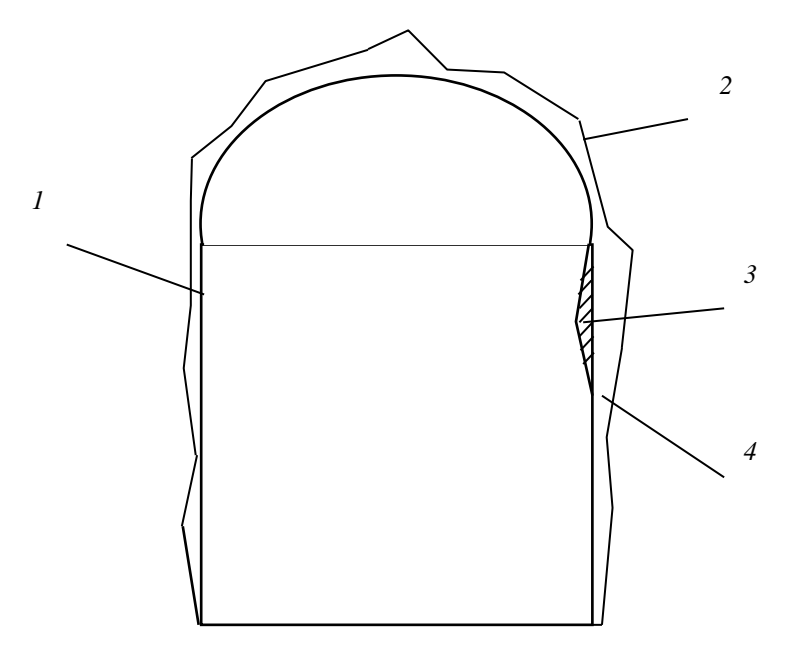

Рис. 2. Схема к определению коэффициента излишка сечения: *1* – контур выработки вчерне; *2* – контур выработки в проходке; *3* – недоборы сечения; *4* – переборы сечения

Таблица 1

#### Допустимое увеличение поперечного сечения горных выработок

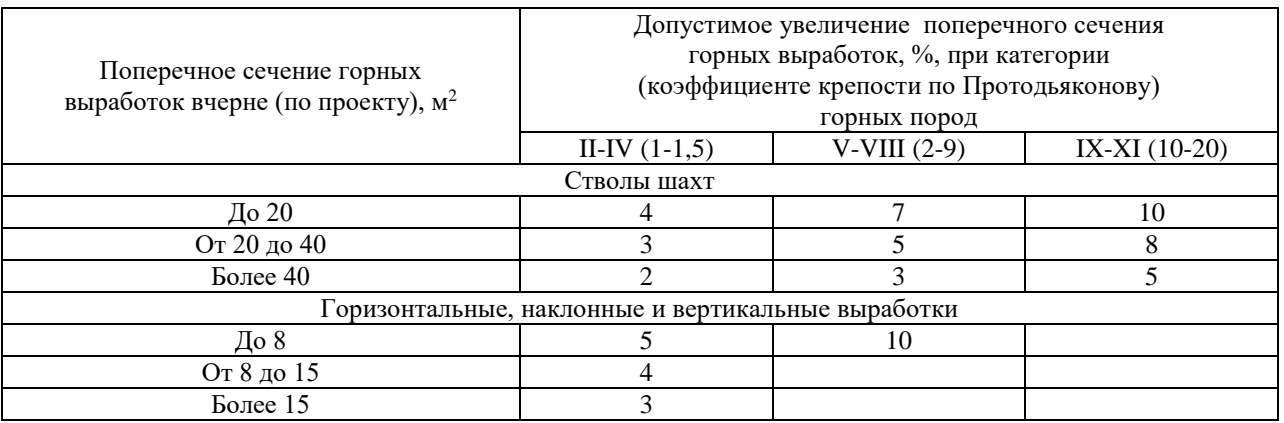

Сверхнормативные переборы сечений не учитываются при составлении сметы и не оплачиваются заказчиком. На практике при проходке горизонтальных выработок с применением БВР в скальных породах величина КИС составляет 1,15-1,2 при нормативе  $1.08 - 1.1$ .

К числу других требований к буровзрывным работам при проходке подземных горных выработок относят: минимальное нарушение законтурного массива, крепи и коммуникаций, компактный навал породы в забое (горизонтальные выработки), минимальный расход бурения, высокие показатели производительности и безопасности выполнения работ.

Важнейшим требованием является обеспечение гладкого контура выработки при минимуме коэффициента излишка сечения (КИС). Эффективность контурного взрывания после взрыва может оцениваться визуально по наличию следов шпуров на контуре Так, например, согласно СНиП 32-04-97 «Тоннели железнодорожные и выработки. автодорожные», критерием эффективности применения контурного взрывания считается «наличие следов шпуров на части обнажившейся поверхности грунта в выработке при контурном взрывании, не менее, 75 %». Однако даже такая оценка является достаточно субъективной в силу практической невозможности точно зафиксировать эти слелу на обнажении пород реальной выработки. Более точную и объективную оценку можно получить с помощью инструментария фрактальной геометрии.

Основное положение фрактальной геометрии состоит в том, что если бесконечно изломанные и, следовательно, нигде не дифференцируемые кривые инвариантны к масштабным преобразованиям, т. е. самоподобны, то они обладают дробной размерностью, строго большей топологической размерности. Величина этой фрактальной размерности (размерности Ф. Хаусдорфа) характеризует степень изломанности кривой. В настоящее время убедительно доказано, что такие кривые, как береговые линии, рельеф местности, очертания облаков являются фрактальными объектами. К этому же классу объектов, очевидно, относятся линии контура горных выработок. Следовательно, их фрактальная размерность  $d_f$  может служить количественной мерой технологических неровностей контура и в этом качестве - оценкой величины коэффициента концентрации напряжений на горной выработке.

Поскольку коэффициент концентрации напряжений напрямую зависит от степени неровностей контура горной выработки, необходимо дать ему количественную оценку. Для этого используется величина коэффициента формы выработки (circularity):

$$
k_S = 4\pi S/P^2,\tag{2}
$$

где S - площадь сечения выработки в проходке (эквивалентное сечение);

 $P$  – ее периметр.

Данный показатель может использоваться для количественной оценки неровностей контура выработки. Для определения S производится построение проектного (гладкого) контура выработки таким образом, чтобы его площадь была эквивалентна реальному сечению выработки в проходке (конформное отображение). Тогда, учитывая равную вероятность отклонения реального сечения выработок от ее конформного отображения, площадь S остается неизменной. А ее периметр будет тем больше, чем выше степень неровностей контура. Истинный периметр сечения выработки (как бесконечно изломанной кривой) определится ее фрактальной размерностью  $d_f$ . Длина линии в ее фрактальном представлении (периметр выработки в проходке) определится уравнением:

$$
P_f = P_0 \left( \frac{P_0}{\delta} \right)^{df-1},\tag{3}
$$

где  $\delta$  – принятая точность (шаг) измерения – определяется характером решаемой задачи;

 $P_0$  – проектный периметр выработки как геометрически правильной фигуры.

Таким образом, в качестве меры неровностей контура выработки может быть принят фрактальный коэффициент формы:

$$
k_f = \frac{4\pi S}{P_f^2}.
$$
\n<sup>(4)</sup>

Из формулы следует, что чем более изрезан контур выработки, тем больше ее периметр  $P_f$  и тем меньше фрактальный коэффициент формы. На основе натурных измерений и имитационного моделирования установлена надежная связь коэффициента концентрации напряжений с фрактальным коэффициентом формы выработки:

$$
K=1,1\ q(P)\ k_f^{-0,05}.\tag{5}
$$

Здесь величина множителя  $q(P)$  зависит от принимаемого уровня надежности расчетов Р: при  $P = 85$  % -  $q(0.85) = 1.44$ ; при  $P = 95$  % -  $q(0.95) = 1.96$ ; при  $P = 99$  %  $q(0,99) = 2,66.$ 

## Описание компьютерной статистической модели

#### Лист «Вход»

Вводятся параметры выработки в проходке.

Ввод координат контурных шпуров (столбцы В, С).

В столбце «Шпуры» цифрой «1» отмечены те шпуры, след от которых остался на контуре выработки после взрыва (определяются с помощью генератора случайных чисел по соответствующей программе). Прочие шпуры будут иметь отклонения в сторону законтурного массива.

### Лист «Выход»

Выводится вся необходимая информация по результатам реализации программы. Лист «Контур»

Результаты случайной реализации программы с графическими построениями.

## Лист «Фрактальная размерность»

Обработка данных реализации программы и определение фрактальной размерности линии контура выработки в проходке (компьютерная реализация метода «циркуля»).

## Лист «Статистика»

Предназначен для фиксации результатов каждой реализации программы и вычисления статистических характеристик.

## Лист «Программа»

Программа реализации метода срединных смещений для генерирования программы назначения координат сечения выработки в проходке.

## Методические указания к выполнению пректической работы

• Описать исходные данные и сформулировать задание.

• Лист «Ввод». Ввести исходные данные в соответствии с заданием (закрашенные ячейки).

• Лист «Выход». Установить курсор на свободную ячейку и, нажимая клавишу «Delete», просмотреть результаты работы модели.

• Лист «Статистика». Вволя в столбен «Ключ» соответствующий номер реализации, зафиксировать полученные результаты (см. Инструкцию пользователя»). Проделать 10 итераций.

• Зафиксировать (распечатать или скопировать на отдельный лист) результаты листа «Статистика»

• Повторить данную процедуру с другими входными параметрами модели (в соответствии с заданием).

• Для каждого набора входных данных вычислить:

= Величину фрактального коэффициента формы выработки - уравнение (4);

= Значение коэффициента концентрации напряжений на контуре выработки - уравнение (5). Принять уровень надежности  $P = 95 \% - q(0.95) = 1.96$ .

- По результатам розыгрыша модели составить сводную таблицу результатов.
- Сравнить полученные результаты и сделать выводы.